# Package 'nseval'

May 24, 2022

<span id="page-0-0"></span>Type Package Title Tools for Lazy and Non-Standard Evaluation Version 0.4.2 Date 2022-05-16 Author Peter Meilstrup <peter.meilstrup@gmail.com> Maintainer Peter Meilstrup <peter.meilstrup@gmail.com> Description Functions to capture, inspect, manipulate, and create lazy values (promises), ``..." lists, and active calls. License GPL  $(>= 2.0)$ Encoding UTF-8 Imports methods **Suggests** test that  $(>= 3.0.0)$ , compiler  $(>= 3.4)$ , roxygen2  $(>= 2.2.2)$ , knitr ( $> = 1.2$ ), plyr ( $> = 1.8.1$ ), lazyeval ( $> = 0.2.0$ ), stringr (>= 1.2.0), covr Collate 'arg.R' 'caller.R' 'quo.R' 'dots.R' 'getpromise.R' 'conversions.R' 'format.R' 'force.R' 'shortcut.R' 'missing.R' RoxygenNote 7.1.2 NeedsCompilation yes Repository CRAN Date/Publication 2022-05-24 04:40:02 UTC

# R topics documented:

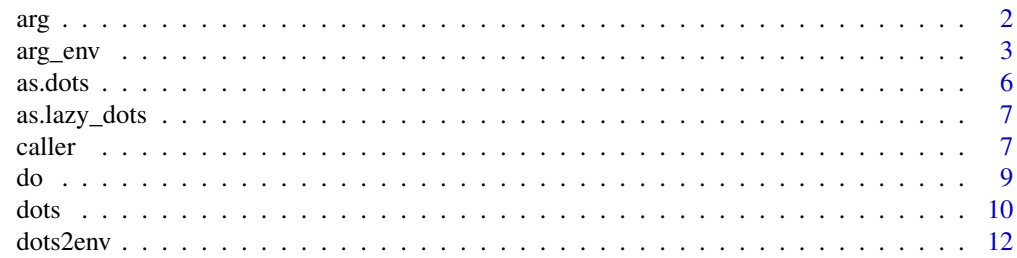

<span id="page-1-0"></span>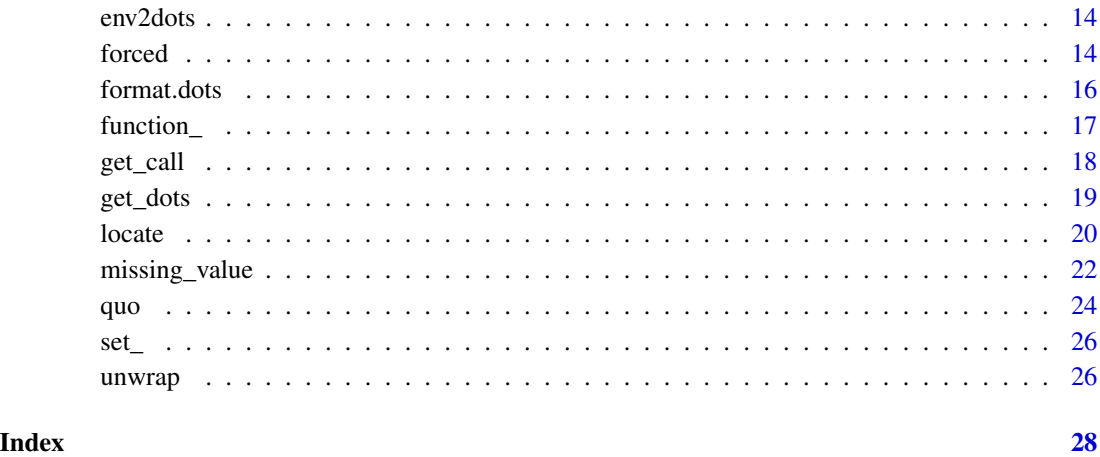

<span id="page-1-1"></span>arg *Capture lazy variables as quotations.*

# Description

 $arg(x)$  looks in the calling environment for the binding x, taken literally, and returns it as a [quota](#page-23-1)[tion.](#page-23-1)  $arg(x)$  is equivalent to unwrap(quo(x)).

arg\_ evaluates the first element normally;  $arg(x, e)$  is equivalent to  $arg((quote(x), e))$ .

arg\_list looks up multiple variables, and returns a [dots](#page-9-1) object.  $arg\_list(x, y)$  is equivalent to unwrap( $dots(x=x, y=y)$ ). If any of the requested variables are not bound, an error will be raised.

arg\_list\_ is a normally evaluating version of arg\_list; arg\_list(x, y) is equivalent to arg\_list\_(alist(x, y), environment()).

set\_arg and set\_arg\_ create bindings from quotations. They replace base function [delayedAssign.](#page-0-0)

```
arg(sym, env = arg_env_(quote(sym), environment()))
arg_(sym, env = arg_env(sym, environment()))
arg_list(...)
arg_list_(syms, envs)
set_arg(dst, src)
set_arg_(dst, src)
```
#### <span id="page-2-0"></span>arg\_env 3

# Arguments

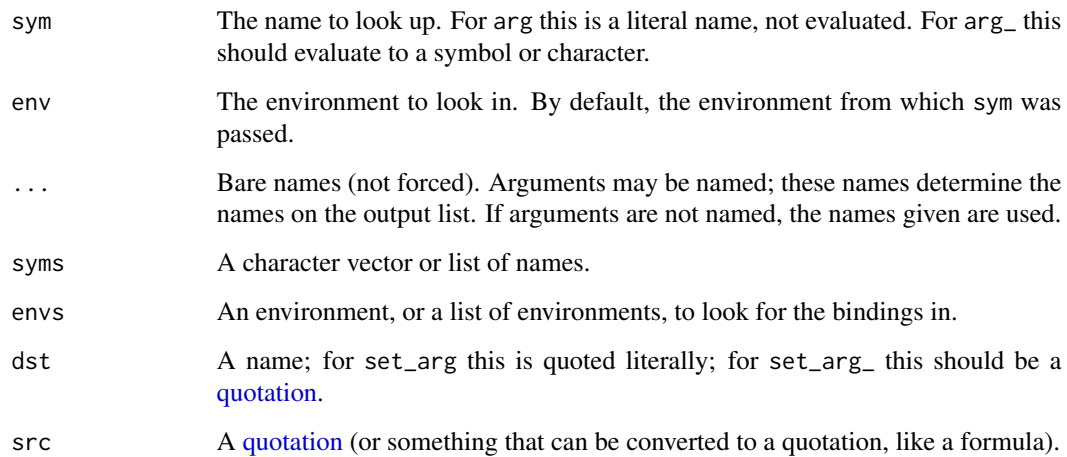

# Value

arg returns a [quotation](#page-23-1) object.

args returns a [dots](#page-9-1) object.

arg\_list returns a [dots](#page-9-1) object.

# Note

If you use a a literal character value, as in  $arg(x'',$  environment()), you MUST also give the environment parameter. The reason is that R will discard scope information about code literals in byte-compiled code; so when arg\_("x") is called in compiled code, the default value for env will be found to be [emptyenv\(\)](#page-0-0).

Beware of writing arg\_list(a, b, ...) which probably doesn't do what you want. This is because R unwraps ... before invoking arg\_list, so this ends up double-unwrapping .... To capture ... alongside named arguments you can use the syntax  $arg\_list(x, y, (...) )$  (which is equivalent to  $c(\text{arg\_list}(x, y), \text{dots}(.))$ . You can also use  $get\_call()$  to extract all function inputs to an active function.

#### See Also

dots get\_dots unwrap

arg\_env *Get information about currently bound arguments.*

#### <span id="page-3-0"></span>Description

These are shortcut methods for querying current bindings. For example,  $arg_{env}(x)$  is equivalent to env( $arg(x)$ ), is\_forced(x, y) is equivalent to forced( $arg\_list(x,y)$ ), dots\_exprs(...) is equivalent to  $exp(s(ots...))$ , and so on. The shortcut forms skip the construction of the intermediate [quotation](#page-23-1) objects.

dots\_exprs(...) quotes its arguments and returns a list of expressions. It is equivalent to exprs(dots(...)) (and is nearly equivalent to  $\text{alist}(\ldots)$ , one difference being that dots\_exprs will expand  $\ldots$ )

is\_literal(x) returns TRUE if an argument x could be a source literal. Specifically it tests whether x is bound to a singleton vector or a [missing\\_value.](#page-21-1) This check happens without forcing x.

is\_missing(...) checks whether an argument is missing, without forcing. It is similar to [missing](#page-0-0) but can take multiple arguments, and can be called in more situations, such as from a nested inner function.

is\_missing\_(syms, envs) is a normally evaluating version of is\_missing. syms should be a symbol, character vector or list of such. envs should be an environment, or list of environments. Vector recycling rules apply, so you can call with a vector of names and one env, or vice versa.

is\_promise returns TRUE if the given variable is bound to a promise. Not all arguments are bound to promises; byte-compiled code often omits creating a promise for literal or missing arguments.

is\_default determines whether an argument is bound to the function's default value for that argument. It must be called before the arguments have been forced (afterwards it will return FALSE).

```
arg_{env}(sym, env = arg_{env}(quote(sym), environment())arg_env_(sym, env = arg_env_(quote(sym), environment()))
arg_expr(sym, env = arg_env_(quote(sym), environment()))
arg_expr_(sym, env = arg_env_(quote(sym), environment()))
dots_envs(...)
dots_exprs(...)
is_forced(...)
is_forced_(syms, envs)
is_literal(...)
is_literal_(syms, envs)
is_missing(...)
is_missing_(syms, envs, unwrap = TRUE)
```

```
## S3 method for class 'quotation'
is_missing_(syms, ..., unwrap = TRUE)
is_promise(...)
is_promise_(syms, envs)
## S3 method for class 'quotation'
is_promise_(syms, ...)
is_default(...)
is_default_(syms, envs)
## S3 method for class 'quotation'
is_default_(syms, ...)
```
#### Arguments

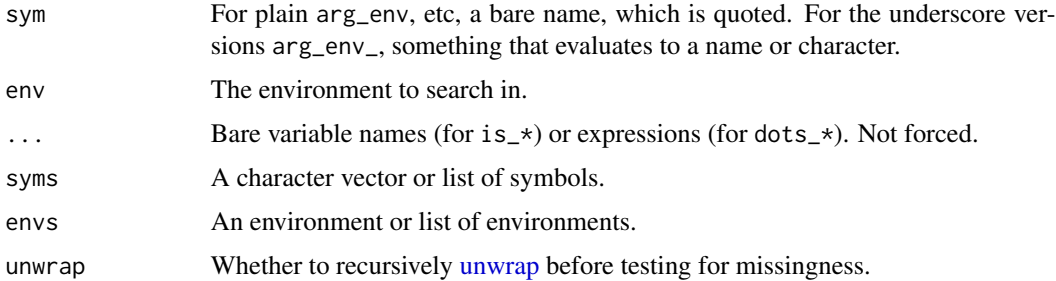

# Details

Throughout this package, some functions come in two forms, a "bare" version which quote their first argument literally, and a normally-evaluating version with a trailing underscore in its name. So is\_forced(x) chiecks whether "x" is a missing variable, while is\_forced\_(x, environment()) checks whether "x" contains the *name* of another variable which is missing. The following are all equivalent:

- arg\_env(x)
- ${y < -quo(x)}$ ;  $arg_{env}(y)$
- arg\_env\_(quote(x), environment())
- $arg\_env_{}(quo(x))$
- $env(arg_{Quo}(x))$ .

When used with quotation objects, the  $is_{\pm}$  functions with trailing underscore work at one level of indirection compared to quotation methods. For example, missing  $(x)$  tests whether expr $(x)$ is [missing\_value()], whereas is\_missing\_(x) assumes expr(x) is a *name* and checks if that name refers to a variable that is missing. The following are equivalent:

- <span id="page-5-0"></span>• is\_missing(x)
- is\_missing\_(quo(x))
- missing\_(arg(x))

When used with a quotation or dots, is\_missing(q) looks for the variable(s) specified by  $exp(q)$ in environment  $env(q)$ ]'.

#### Value

arg\_env returns an environment.

arg\_expr returns the expression bound to a named argument.

is\_forced and other is\_\* return a logical vector with optional names.

as.dots *Convert items into quotations or dots.*

# Description

as.dots is a generic function for converting data into [dots.](#page-9-1)

as.dots.environment is a synonym for [env2dots](#page-13-1).

#### Usage

as.dots(x) ## S3 method for class 'dots' as.dots(x) ## S3 method for class 'quotation' as.dots(x) ## S3 method for class 'list' as.dots(x) ## S3 method for class 'environment' as.dots(x) ## S3 method for class 'lazy\_dots' as.dots(x) ## Default S3 method: as.dots(x)

# Arguments

x a vector or list.

<span id="page-6-0"></span>as.lazy\_dots 7

# Value

An object of class ....

# See Also

env2dots rdname dots2env

as.lazy\_dots *Compatibility conversions.*

# Description

Convert quotations and dot lists to the representations used by other packages.

# Usage

```
as.lazy_dots(x, env)
## S3 method for class 'dots'
as.lazy_dots(x, env = "ignored")
```
# Arguments

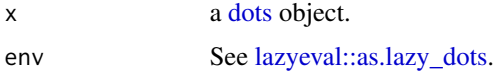

# Value

as.lazy\_dots returns a [lazyeval::lazy\\_dots](#page-0-0) object.

<span id="page-6-1"></span>caller *Find the caller of a given environment.*

# Description

Given an environment that is currently on the stack, caller determines the calling environment.

```
caller(
  env = caller(environment()),
  ifnotfound = stop("caller: environment not found on stack")
\mathcal{E}
```
#### <span id="page-7-0"></span>**Arguments**

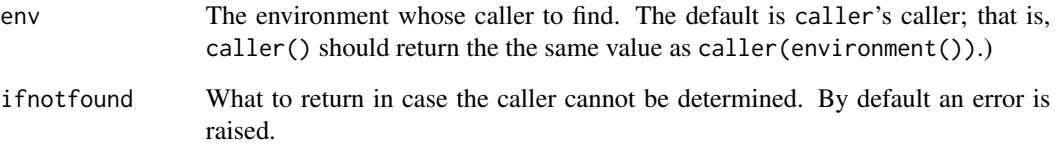

#### Details

For example, in the code:

```
X \leq - environment()
F \leftarrow function() {
  Y <- environment()
  caller(Y)
}
F()
```
the environment called Y was created by calling F(), and that call occurs in the environment called X. In this case X is the calling environment of Y, so  $F()$  returns the same environment as  $X()$ .

caller is intended as a replacement for [parent.frame,](#page-0-0) which returns the next environment up the calling stack – which is sometimes the same value, but differs in some situations, such as when lazy evaluation re-activates an environment. parent.frame() can return different things depending on the order in which arguments are evaluated, without warning. caller will by default throw an error if the caller cannot be determined.

In addition, caller tries to do the right thing when the environment was instantiated by means of do.call, [eval](#page-0-0) or [do](#page-8-1) rather than an ordinary function call.

# Value

The environment which called env into being. If that environment cannot be determined, ifnotfound is returned.

# Examples

```
E <- environment()
F \leftarrow function() {
Y <- environment()
caller(Y)
}
identical(F(), E) ## TRUE
```
#### <span id="page-8-2"></span><span id="page-8-1"></span><span id="page-8-0"></span>Description

The functions do and do\_ construct and invoke a function call. In combination with [dots](#page-9-1) and [quotation](#page-23-1) objects they allow you to control the scope of the function call and each of its arguments independently.

#### Usage

do(...)

 $do_-(\ldots)$ 

# Arguments

... A function to call and list(s) of arguments to pass. All should be quotation or dots objects, except the first argument for do which is quoted literally.

#### Details

For do\_ all arguments should be quotation or dots objects, or convertible to such using as.quo(). They will be concatenated together by [c.dots](#page-9-2) to form the call list (a dots object). For do the first argument is quoted literally, but the rest of the arguments are evaluated the same way as do\_.

The head, or first element of the call list, represents the function, and it should evaluate to a function object. The rest of the call list is used as that function's arguments.

When a quotation is used as the first element, the call is evaluated from the environment given in that quotation. This means that calls to [caller\(\)](#page-6-1) (or parent.  $frame()$ ) from within that function should return that environment.

do is intended to be a replacement for base function [do.call.](#page-0-0) For instance these two lines are similar in effect:

```
do.call("complex", list(imaginary = 1:3))
do(complex, dots(imaginary = 1:3))
```
As are all these:

```
do.call("f", list(as.name("A")), envir = env)
do_(quo(f, env), quo(A, env)):
do_(dots_(list(as.name("f"), as.name("A")), env))
do_(dots_(alist(f, A), env))
```
#### Value

The return value of the call.

# <span id="page-9-0"></span>Note

When the environment of the call head differs from that of the arguments, do may make a temporary binding of ... to pass arguments. This will cause some primitive functions, like  $(\leq, \leq)$  or [for](#page-0-0)), to fail with an error like "'...' used an in incorrect context," because these primitives do not understand how to unpack .... To avoid the use of ..., ensure that all args have the same environment as the call head, or are forced.

For the specific case of calling  $\leq$ , you can use [set\\_](#page-25-2)to make assignments.

# See Also

get\_call do.call match.call set\_

<span id="page-9-1"></span>

dots *Dots objects: lists of quotations.*

# <span id="page-9-2"></span>Description

 $d \leq -$  dots (a = one, b = two) captures each of its arguments, unevaluated, in a dots object (a named list of [quotations](#page-23-1)).

as.data.frame.dots transforms the contents of a [dots](#page-9-1) object into a data frame with one row per [quotation,](#page-23-1) with columns:

- name: a character,
- expr: an expression,
- env: an [environment](#page-0-0) object or NULL if [forced,](#page-13-2)
- value: NULL or a value if forced.

forced\_dots(...) forces its arguments and constructs a dots object with [forced](#page-13-2) quotations.

forced\_dots\_(values) creates a dots object from a list of values

```
dots(...)
dots_(exprs, envs)
exprs(d)
## S3 method for class 'dots'
exprs(d)
exprs(d) <- value
## S3 replacement method for class 'dots'
exprs(d) <- value
```

```
envs(d)
## S3 method for class 'dots'
envs(d)
envs(d) <- value
## S3 method for class 'dots'
x[\ldots, drop = FALSE]## S3 replacement method for class 'dots'
x[\ldots] <- value
## S3 method for class 'dots'
c(\ldots)## S3 method for class 'quotation'
c(\ldots)## S3 method for class 'dots'
as.data.frame(x, row. names = NULL, ...)forced_dots(...)
```
forced\_dots\_(values)

# Arguments

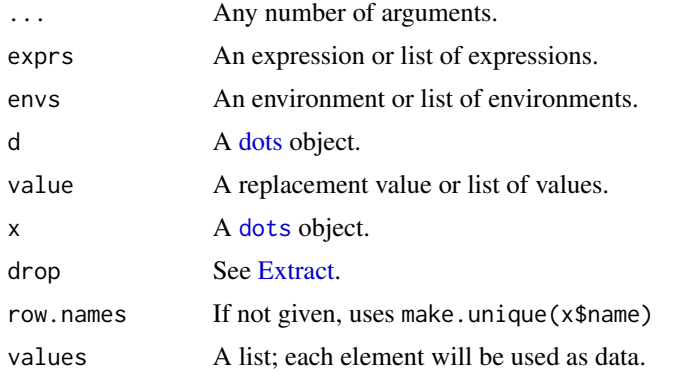

# Details

Objects of class "dots" mirror R's special variable .... Unlike ..., a dots is:

- immutable (evaluating does not change it),
- first-class (you can give it any name, not just ...),
- data (The R interpreter treates it as literal data rather than triggering argument splicing).

 $d \leq -dot(s(\ldots))$  is used to capture the contents of ... without triggering evaluation. This improves on as. list(substitute( $\dots$ ())) by capturing the environment of each argument along with their expressions. (You can also use [get\\_dots\(\)](#page-18-1).)

#### Value

dots(...) constructs a list with class 'dots', each element of which is a [quotation.](#page-23-1)

dots\_(exprs, envs) constructs a dots object given lists of expressions and environments. (To construct a dots object from quotation objects, use [c\(\)](#page-0-0).)

exprs(d) extracts a list of expressions from a dots object.

The mutator  $\exp(s)$  <- value returns a new dots object with the new expressions.

envs(d) extracts a list of environments from a dots object.

envs(d) returns a named list of environments.

 $envs(d)$  <- value returns an updated dots object with the environments replaced with the new value(s).

as.data.frame.dots returns a data frame.

#### Note

The columns have a class "oneline" for better printing.

#### Examples

```
named.list <- function(...) {
# Collect only named arguments, ignoring unnamed arguments.
d \leftarrow dots(...)do(list, d[names(d) != ""])}
named.list(a=1, b=2*2, stop("this is not evaluated"))
```
dots2env *Make or update an environment with bindings from a dots list.*

# Description

All named entries in the dots object will be bound to variables. Unnamed entries will be appended to any existing value of ... in the order in which they appear.

<span id="page-11-0"></span>

#### <span id="page-12-0"></span>dots2env 13

# Usage

```
dots2env(
 x,
 env = newenv(hash = hash, parent = parent, size = size),
 names = NULL,
 use_dots = TRUE,
 append = TRUE,hash = \text{(length(dots)} > 100),
 size = max(29L, length(dots)),
 parent = emptyenv()
\mathcal{L}## S3 method for class 'dots'
as.environment(x)
```
# Arguments

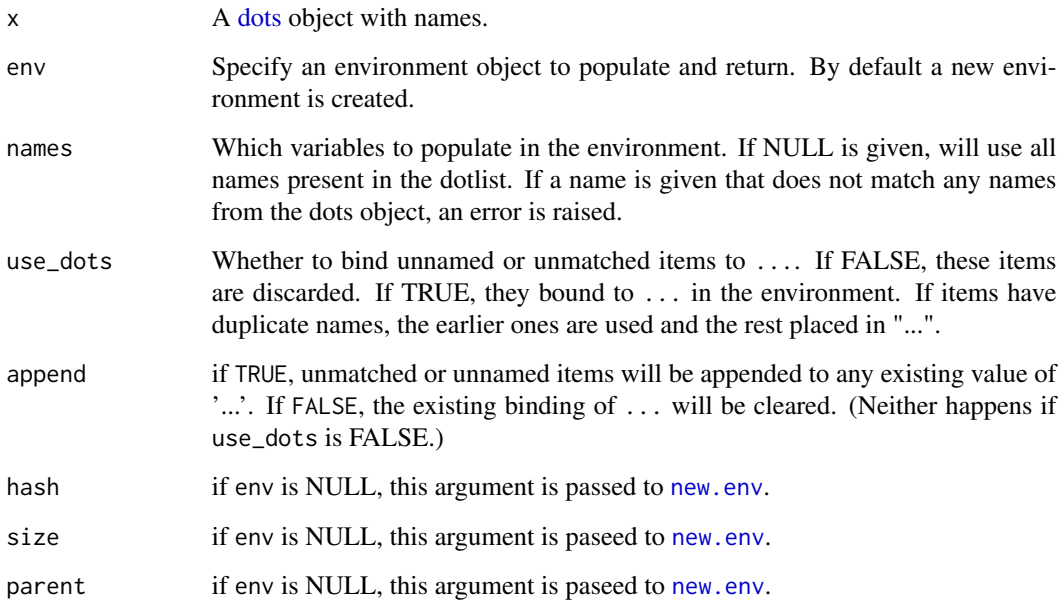

# Value

An environment object.

# See Also

env2dots

# Description

env2dots copies all bindings in the environment (but not those from its parents) into a new [dots](#page-9-1) object. Bindings that are promises will be captured without forcing. Bindings that are not promises will be rendered as [forced](#page-13-2) quotations. The output will not be in any guaranteed order.

#### Usage

```
env2dots(
  env = caller(environment()),
  names = ls(envir = env, all.name = TRUE),include_missing = TRUE,
  expand_dots = TRUE
)
```
## Arguments

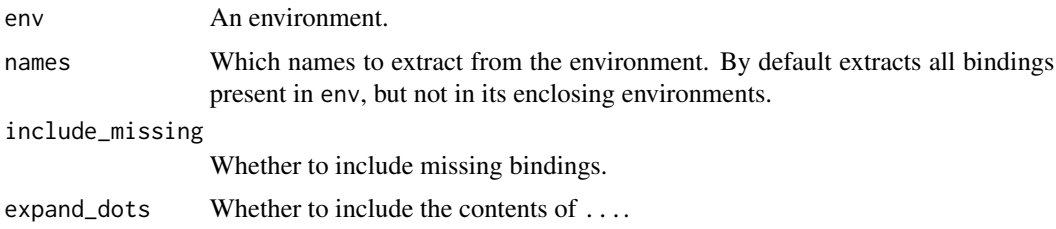

# Value

A [dots](#page-9-1) object.

forced *Forcing and forcedness of arguments and quotations.*

#### <span id="page-13-3"></span>Description

There are two kinds of [quotations](#page-23-1): forced and unforced. Unforced quotations have an expression and an environment; forced quotations have an expression and a value.

forced(q) tests whether a [quotation](#page-23-1) is forced.

forced(d) on a [dots](#page-9-1) object tests whether each element is forced, and returns a logical vector.

force\_(x) converts an unforced quotation or dots object into a forced one, by evaluating it.

value(x) or values( $\ldots$ ) returns the value of a quotation or dots, forcing it if necessary.

#### <span id="page-14-0"></span>forced the contract of the contract of the contract of the contract of the contract of the contract of the contract of the contract of the contract of the contract of the contract of the contract of the contract of the con

# Usage

```
forced(x)
## S3 method for class 'quotation'
forced(x, \ldots)## S3 method for class 'dots'
forced(x)
## Default S3 method:
forced(x)
force_{(x, \ldots)}## S3 method for class 'quotation'
force_{x, eval} = base::eval, ...## S3 method for class 'dots'
force_{(x, \ldots)}value(x, \ldots)## S3 method for class 'quotation'
value(x, mode = "any", \dots)
## S3 method for class 'dots'
value(x, \ldots)values(x)
## S3 method for class 'dots'
values(x)
```
# Arguments

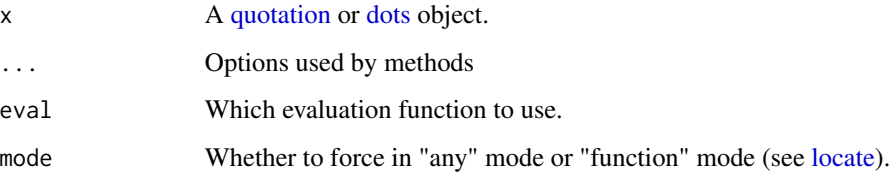

# Value

forced(x) returns a [logical.](#page-0-0)

value(x) returns the result of forcing the quotation.

values returns a list.

# See Also

is\_forced forced\_quo

# [force](#page-0-0)

format.dots *Formatting methods for dots and quotations.*

# Description

format.dots constructs a string representation of a dots object.

format.quotation constructs a string representation of a quotation object.

format.oneline formats a vector or list so that each item is displayed on one line. It is similar to [format.AsIs](#page-0-0) but tries harder with language objects. The "oneline" class is used by [as.data.frame.dots.](#page-9-2)

```
## S3 method for class 'dots'
format(
  x,
  compact = FALSE,show.environments = !compact,
  show.expressions = !compact,
 width = 36,
  ...
)
## S3 method for class 'quotation'
format(
  x,
  compact = FALSE,show.environments = !compact,
  show.expressions = !compact,
 width = 36,
  ...
)
## S3 method for class 'oneline'
format(x, max.width = 50, width = max.width, ...)
## S3 method for class 'dots'
print(x, \ldots)## S3 method for class 'quotation'
print(x, \ldots)
```
<span id="page-15-0"></span>

#### <span id="page-16-0"></span>function\_ and 17

# Arguments

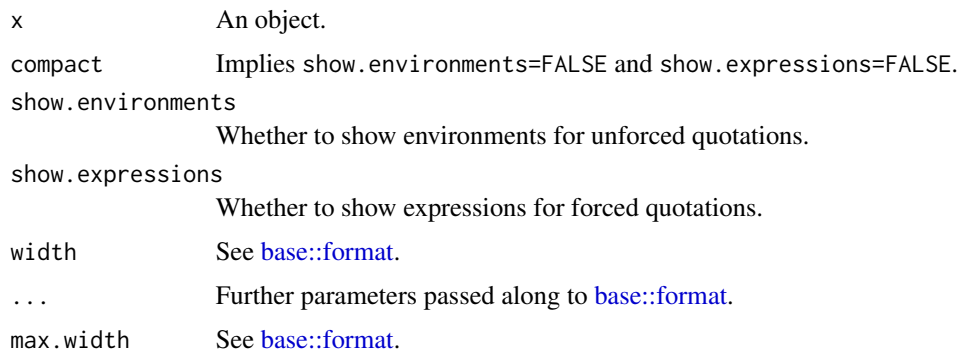

function\_ *Explicitly create closures.*

# <span id="page-16-1"></span>Description

function\_ is a normally-evaluating version of [function](#page-0-0), which creates closures. A closure object has three components: the argument list, the body expression, and the enclosing environment.

arglist() is a helper that produces a named list of [missing\\_values](#page-21-1) given a character vector of names.

# Usage

function\_(args, body, env = arg\_env(args, environment()))

arglist(names, fill = missing\_value())

# Arguments

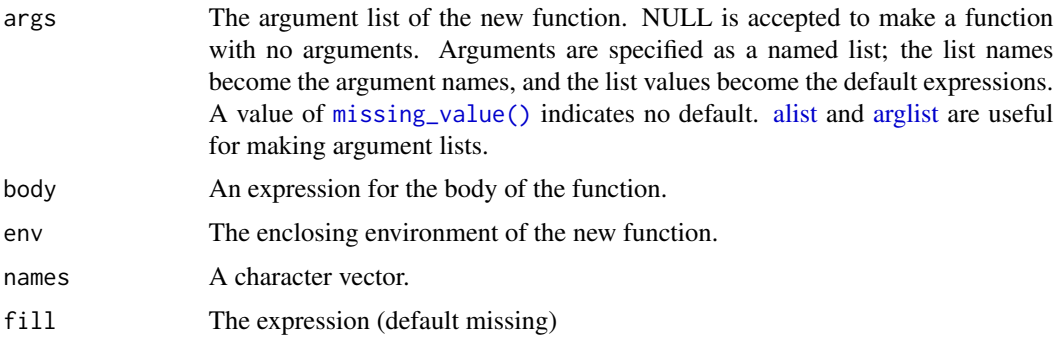

# Value

A closure.

# See Also

environment formals body

#### Examples

```
f1 <- function(x, y = x) { x + y }
f2 <- function_(alist(x = , y = x),
                quote(\{ x + y \}),
                environment())
identical(f1, f2) # TRUE
# `fn` makes a compact way to write functions;
# `fn(x+y)` is equivalent to `function(x, y) x+y`
fn <- function(exp) {
 exp_ <- arg(exp)
 nn <- arglist(all.names(expr(exp_), functions=FALSE))
  function_(nn, expr(exp_), env(exp_))
}
fn(x^2)fn(x+y)
```
<span id="page-17-1"></span>get\_call *Get information about currently executing calls.*

# Description

get\_call(env), given an environment associated with a currently executing call, returns the function call and its arguments, as a [dots](#page-9-1) object. To replicate a call, the [dots](#page-9-1) object returned can be passed to [do.](#page-8-1)

get\_function(env) finds the function object associated with a currently executing call.

#### Usage

```
get_call(
  env = caller(environment()),
  ifnotfound = stop("get_call: environment not found on stack")
)
get_function(
  env = caller(environment()),
  ifnotfound = stop("get_function: environment not found on stack")
\lambda
```
# Arguments

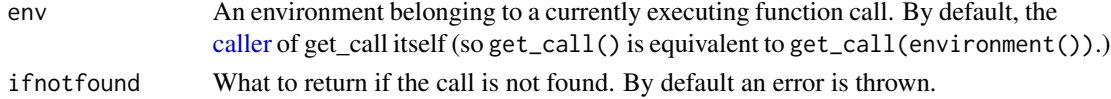

<span id="page-17-0"></span>

#### <span id="page-18-0"></span>get\_dots and 19

# Details

get\_call is meant to replace [match.call](#page-0-0) and [sys.call](#page-0-0); its advantage is that it captures the environments bound to arguments in addition to their written form.

get\_function is similar to [sys.function](#page-0-0), but is keyed by environment rather than number.

# Value

get\_call returns a [dots](#page-9-1) object, the first element of which represents the function name and [caller](#page-6-1) environment.

get\_function returns a closure.

# See Also

do dots caller

#### Examples

```
# We might think of re-writing the start of [lm] like so:
LM <- function(formula, data, subset, weights, na.action, method = "qr",
               model = TRUE, x = FALSE, y = FALSE, qr = TRUE, singular.ok = TRUE,
               contrast = NULL, offset, ...) { }cl <- get_call()
 mf <- do(model.frame,
           arg_list(formula, data, subset, weights, na.action, offset))
 z \leftarrow get-call()class(z) \leftarrow c("LM", class(z))z$call <- cl
 z
}
# and `update` like so:
update.LM <- function(object, formula., ...) {
 call <- object$call
 extras <- dots(...)
 call$formula <- forced_quo(update.formula(formula(object), formula.))
 do(call)
}
```
<span id="page-18-1"></span>get\_dots *Set or get the contents of* ...*.*

#### Description

get\_dots() unpacks ... from a given environment and returns a [dots](#page-9-1) object.

set\_dots takes a [dots](#page-9-1) list and uses it to create a binding for ... in a given environment.

#### <span id="page-19-0"></span>Usage

```
get_dots(env = caller(environment()), inherits = FALSE)
```
set\_dots(env, d, append = FALSE)

#### Arguments

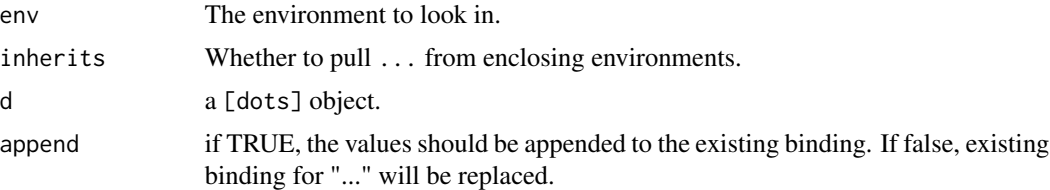

# Details

 $get\_dots()$  is equivalent to  $dots($ ...) or  $arg\_list('...')$ .

# Value

get\_dots returns a [dots](#page-9-1) list. If ... is not bound or is missing, it returns an empty dots list.

set\_dots returns the updated environment, invisibly.

#### See Also

env2dots set\_arg dots2env

<span id="page-19-1"></span>locate *Find the environment which defines a name.*

# Description

locate starts at a given environment, and searches enclosing environments for a name. It returns the first enclosing environment which defines sym.

locate\_ is the normally evaluating method; locate(x) is equivalent to locate\_(quo(x)) or locate\_(quote(x), environment()).

When sym is a [quotation](#page-23-1) or [dots,](#page-9-1) any env argument is ignored.

## Usage

```
locate(sym, env = arg_new_{quote(sym), environment(), mode = "any", ...)
```
 $locate_{s}(sym, env = arg_{env_{0}}(quote(sym), environment())$ , mode = "any", ...)

locate\_.list(sym, env = arg\_env\_(quote(sym), environment()), mode = "any", ...)

#### <span id="page-20-0"></span>locate 21

```
locate_{1}.quotation(sym, env = "ignored", mode = "any", ...)locate_.character(
  sym,
  env = arg_env_(quote(sym), environment()),
 mode = "any",...
)
'locate_..('(sym, env = arg_new((quote(sym), environment()); mode = "any", ...))locate\_dots(sym, env = "ignored", mode = "any", ...)locate_.name(
  sym,
  env = arg_env_(quote(sym), environment()),
 mode = "any",ifnotfound = stop("Binding ", deparse(sym), " not found")
\lambda
```
# Arguments

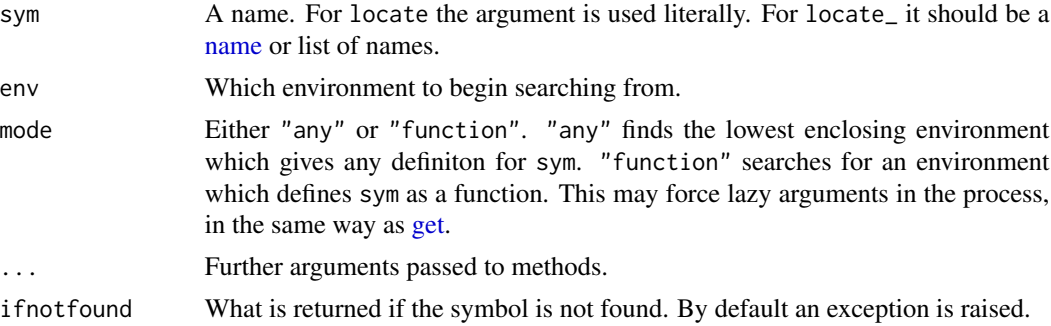

# Value

An environment object which defines sym, if one is found.

If sym is a list (of [names](#page-0-0)) or a [dots](#page-9-1) object, locate\_(sym) returns a list.

#### Note

To locate where  $\dots$  is bound, you can wrap it in parens, as locate( $(\dots)$ ).

If you use a literal character argument, as in locate("x", environment()), you must also provide the environment argument explicitly; locate("x") won't work in compiled functions. However using a literal name like  $locate(x)$  will work OK. See note under  $arg$ .

# Examples

```
# Here is how to implement R's `<<-` operator, using `locate_`:
`%<<-%` <- function(lval, rval) {
```

```
lval_ <= arg(lval)name <- expr(lval_)
  target.env <- locate_(name, parent.env(env(lval_)))
  assign(as.character(name), rval, envir=target.env)
}
x <- "not this one"
local({
  x < - "this one"
 local({
   x <- "not this one either"
   x %<<-% "this works like builtin <<-"
  })
 print(x)
})
print(x)
```
<span id="page-21-1"></span>missing\_value *R's missing value.*

#### Description

missing\_value() returns R's missing object; what R uses to represent a missing argument. It is distinct from either [NULL](#page-0-0) or [NA.](#page-0-0)

#### Usage

```
missing_value(n)
missing_{x}, unwrap = TRUE)
## Default S3 method:
missing_{-}(x, unwrap = TRUE)
## S3 method for class 'dots'
missing_{x}, unwrap = TRUE)
```
## S3 method for class 'quotation' missing\_(x, unwrap = TRUE)

list\_missing(...)

# Arguments

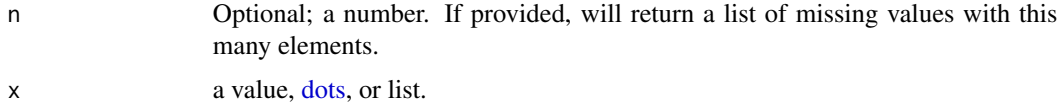

<span id="page-21-0"></span>

# missing\_value 23

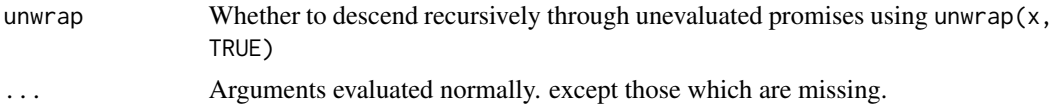

# Details

The missing value occurs naturally in a quoted R expression that has an empty argument:

```
exp < - quote(x[1, 1)identical(exp[[4]], missing_value()) #TRUE
is_missing(exp[[4]]) #also TRUE
```
So we can use missing\_value() to help construct expressions:

 $substitute(f[x, y], list(x = 1, y = missing_value())$ 

When such an expression is evaluated and starts a function call, the missing value winds up in the promise expression.

```
f \leftarrow function(x) \arg\_{expr}(x)identical(f(), missing_value()) # TRUE
```
During "normal evaluation", finding a missing value in a variable raises an error.

m <- missing\_value() list(m) # raises error

This means that it's sometimes tricky to work with missings:

```
exp \leftarrow quote(x[1, ])\text{cols} \leq x[[4]]x \leftarrow list(missing_value(), 2, 3) # this is ok, but...
a \le missing_value(); b \le 2; c \le 3 # this stores missing in "cols",
x \le - list(a, b, c) \qquad \qquad # throws an error: "a" missing
```
Generally, keep your missing values wrapped up in lists or quotations, instead of assigning them to variables directly.

#### Value

missing\_value returns the symbol with empty name, or a list of such.

missing\_ returns a logical vector.

list\_missing returns a list.

# See Also

missing is\_missing missing is\_missing

# Examples

```
# These expressions are equivalent:
function(x, y=1) \{x+y\}function_(list(x=missing_value, y=1),
          quote( {x+y} ))
# These expressions are also equivalent:
quote(df[,1])
substitute(df[row,col],
           list(row = missing_value(), col = 1))# How to do the trick of `[` where it can tell which arguments are
# missing:
'\lbrack.myclass' <- function(x, ...) {
  indices <- list_missing(...)
  kept.axes <- which(missing_(indices))
  cat(paste0("Keeping axes ", kept_axes, "\n"))
  \#...
}
ar \le structure(array(1:24, c(2, 3, 4)))
ar[, 3, ]
```
quo *Quotation objects.*

#### <span id="page-23-1"></span>Description

quo(expr, env) captures expr without evaluating, and returns a qutation object. A quotation has two parts: an expression expr $(q)$  with an environment env $(q)$ .

quo\_(expr, env) is the normally evaluating version. It constructs a quotation given an expression and environment.

 $as.$ quo $(x)$  converts an object into a quotation. Closures, formulas, and single-element [dots](#page-9-1) can be converted this way.

 $forced_quo(x)$  captures the expression in its argument, then forces it, returning a quotation with the expression and value.

forced\_quo\_(val) makes a [forced](#page-13-2) quotation given a value. Specifically it constructs a [quotation](#page-23-1) with the same object in both the expr and value slots, except if is a [language](#page-0-0) object in which case the expr slot is wrapped in quote().

```
quo(expr, env = arg_env_(quote(expr), environment()), force = FALSE)
quo_(expr, env, force = FALSE)
env(q)
env(q) <- value
```
<span id="page-23-0"></span>

```
expr(q)
## S3 method for class 'quotation'
expr(q)
expr(q) \leq valueis.quotation(x)
is.quo(x)
as.quo(x)forced_quo(x)
forced_quo_(val)
```
#### Arguments

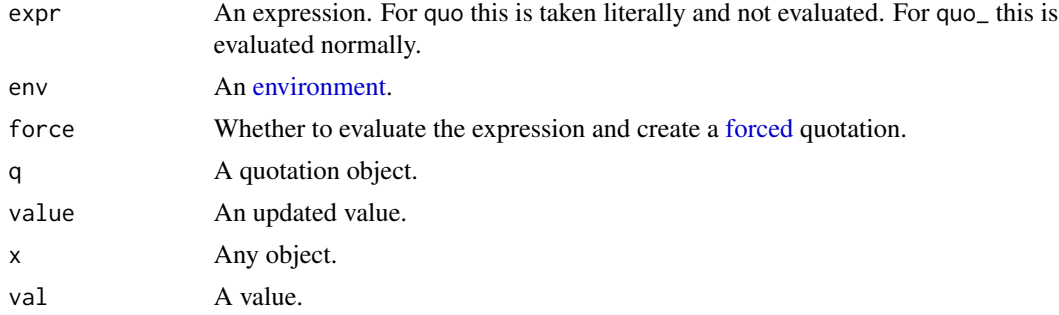

# Details

(Like in writing, an 'expression' may simply be a set of words, but a 'quotation' comes bundled with a citation, to reference a context in which it was said.)

A quo is parallel to a 'promise' which is the data structure R uses to hold lazily evaluated arguments. A quo is different from a promise because it is an immutable data object.

As a data object, a quo does not automatically evaluate like a promise, but can be evaluated explicitly with the methods [value](#page-13-3) or [force\\_.](#page-13-3) A quo is immutable, so it does not mutate into a "forced" state if you choose to evaluate it; instead force\_(q) returns a new object in the forced state.

A function can capture its arguments as quotations using [arg](#page-1-1).

A [dots](#page-9-1) object is a list of quotations.

#### Value

quo\_ and quo return an object of class "quotation".

as.quo returns a quotation.

# Description

set\_ is a normally-evaluating version of [<-](#page-0-0). set\_enclos\_ is a normally evaluating version of [<<-](#page-0-0).

# Usage

```
set_(dest, val)
```
set\_enclos\_(dest, val)

# Arguments

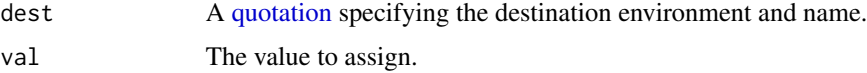

# Details

set\_differs from [assign] in that set\_ will process subassignments.

These helpers are here because it is tricky to use  $do$  with  $\le$  (see Note under  $do$ ).

#### Value

set\_ returns val, invisibly.

# Examples

```
set_(quo(x), 12) #equivalent to x \leftarrow 12set_(quo(x[3]), 12) #equivalent to x[3] < -12e < - new.env()
set_(quo(x[3], e), 12) #assigns in environment `e`
set_enclos_(quo(x[3], e), 12) #assigns in a parent of environment `e`
```
<span id="page-25-1"></span>unwrap *Unwrap variable references.*

# Description

Given an u[nforced](#page-13-2) [quotation](#page-23-1) whose expression is a bare variable name, unwrap follows the variable reference, and returns a quotation. When the argument is forced or has a nontrivial expression unwrap has no effect.

<span id="page-25-2"></span><span id="page-25-0"></span>

#### <span id="page-26-0"></span>unwrap 27

#### Usage

```
unwrap(x, recursive = FALSE)
```

```
## S3 method for class 'dots'
unwrap(x, recursive = FALSE)
```
# Arguments

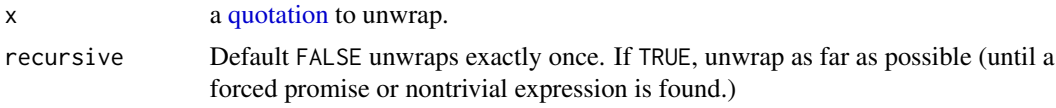

# Details

There are two good use cases for unwrap $(x,$  recursive=TRUE). One is to derive plot labels (the most inoccuous use of metaprogramming). Another is to check for missingness (this is what R's [missing](#page-0-0) and does as well).

Using unwrap(x, recursive=TRUE) in other situations can get you into confusing situations  $$ effectively you are changing the behavior of a parent function that may be an unknown number of levels up the stack, possibly turning a standard-evaluating function into nonstandard-evaluating function. So recursive unerapping is not the default behavior.

# Value

The [quotation](#page-23-1) method returns a [quotation.](#page-23-1)

The [dots](#page-9-1) method returns a dots object with each quotation unwrapped.

# Examples

```
# different levels of unwrapping:
f \leftarrow function(x) \{ g(x) \}g \leftarrow function(y) \{ h(y) \}h \leftarrow function(z) {
  print(arg(z))
  print(unwrap(quo(z)))
  print(unwrap(unwrap(quo(z))))
  print(unwrap(quo(z), recursive=TRUE))
}
w < -5f(w)
```
# <span id="page-27-0"></span>Index

```
[.dots (dots), 10
[<-.dots (dots), 10
alist, 17
arg, 2, 21, 25
arg_ (arg), 2
arg_env, 3
arg_env_ (arg_env), 3
arg_expr (arg_env), 3
arg_expr_ (arg_env), 3
arg_list (arg), 2
arg_list_ (arg), 2
arglist, 17
arglist (function_), 17
as.data.frame.dots, 16
as.data.frame.dots (dots), 10
as.dots, 6
as.environment.dots (dots2env), 12
as.lazy_dots, 7
as.quo (quo), 24
base::format, 17
c(), 12
c.dots, 9
c.dots (dots), 10
c.quotation (dots), 10
caller, 7, 18, 19
caller(), 9
delayedAssign, 2
do, 8, 9, 18
do.call, 9
do_, 26
do_ (do), 9
dots, 2, 3, 6, 7, 9, 10, 10, 11, 13–15, 18–22,
         24, 25, 27
dots2env, 12
dots_ (dots), 10
dots_envs (arg_env), 3
```
dots\_exprs *(*arg\_env*)*, [3](#page-2-0) emptyenv(), *[3](#page-2-0)* env *(*quo*)*, [24](#page-23-0) env2dots, *[6](#page-5-0)*, [14](#page-13-0) env<- *(*quo*)*, [24](#page-23-0) environment, *[10](#page-9-0)*, *[25](#page-24-0)* envs *(*dots*)*, [10](#page-9-0) envs<- *(*dots*)*, [10](#page-9-0) eval, *[8](#page-7-0)* expr *(*quo*)*, [24](#page-23-0) expr<- *(*quo*)*, [24](#page-23-0) exprs *(*dots*)*, [10](#page-9-0) exprs<- *(*dots*)*, [10](#page-9-0) Extract, *[11](#page-10-0)* for, *[10](#page-9-0)* force, *[16](#page-15-0)* force\_, *[25](#page-24-0)* force\_ *(*forced*)*, [14](#page-13-0) forced, *[10](#page-9-0)*, *[14](#page-13-0)*, [14,](#page-13-0) *[24](#page-23-0)[–26](#page-25-0)* forced\_dots *(*dots*)*, [10](#page-9-0) forced\_dots\_ *(*dots*)*, [10](#page-9-0) forced\_quo *(*quo*)*, [24](#page-23-0) forced\_quo\_ *(*quo*)*, [24](#page-23-0) format.AsIs, *[16](#page-15-0)* format.dots, [16](#page-15-0) format.oneline *(*format.dots*)*, [16](#page-15-0) format.quotation *(*format.dots*)*, [16](#page-15-0) function, *[17](#page-16-0)* function\_, [17](#page-16-0) get, *[21](#page-20-0)* get\_call, [18](#page-17-0)

get\_call(), *[3](#page-2-0)* get\_dots, [19](#page-18-0) get\_dots(), *[12](#page-11-0)* get\_function *(*get\_call*)*, [18](#page-17-0)

is.quo *(*quo*)*, [24](#page-23-0)

#### INDEX 29

```
is.quotation (quo), 24
is_default (arg_env), 3
is_default_ (arg_env), 3
is_forced (arg_env), 3
is_forced_ (arg_env), 3
is_literal (arg_env), 3
is_literal_ (arg_env), 3
is_missing (arg_env), 3
is_missing_ (arg_env), 3
is_promise (arg_env), 3
is_promise_ (arg_env), 3
language, 24
lazyeval::as.lazy_dots, 7
lazyeval::lazy_dots, 7
list_missing (missing_value), 22
locate, 15, 20
locate_ (locate), 20
logical, 15
match.call, 19
missing, 4, 27
missing_ (missing_value), 22
missing_value, 4, 17, 22
missing_value(), 17
NA, 22
name, 21
new.env, 13
NULL, 22
parent.frame, 8
print.dots (format.dots), 16
print.quotation (format.dots), 16
quo, 24
quo_ (quo), 24
quotation, 2–4, 9, 10, 12, 14, 15, 20, 24, 26,
         27
quotation (quo), 24
set_, 10, 26
set_arg (arg), 2
set_arg_ (arg), 2
set_dots (get_dots), 19
set_enclos_ (set_), 26
sys.call, 19
sys.function, 19
unwrap, 5, 26
```
value, *[25](#page-24-0)* value *(*forced*)*, [14](#page-13-0) values *(*forced*)*, [14](#page-13-0)